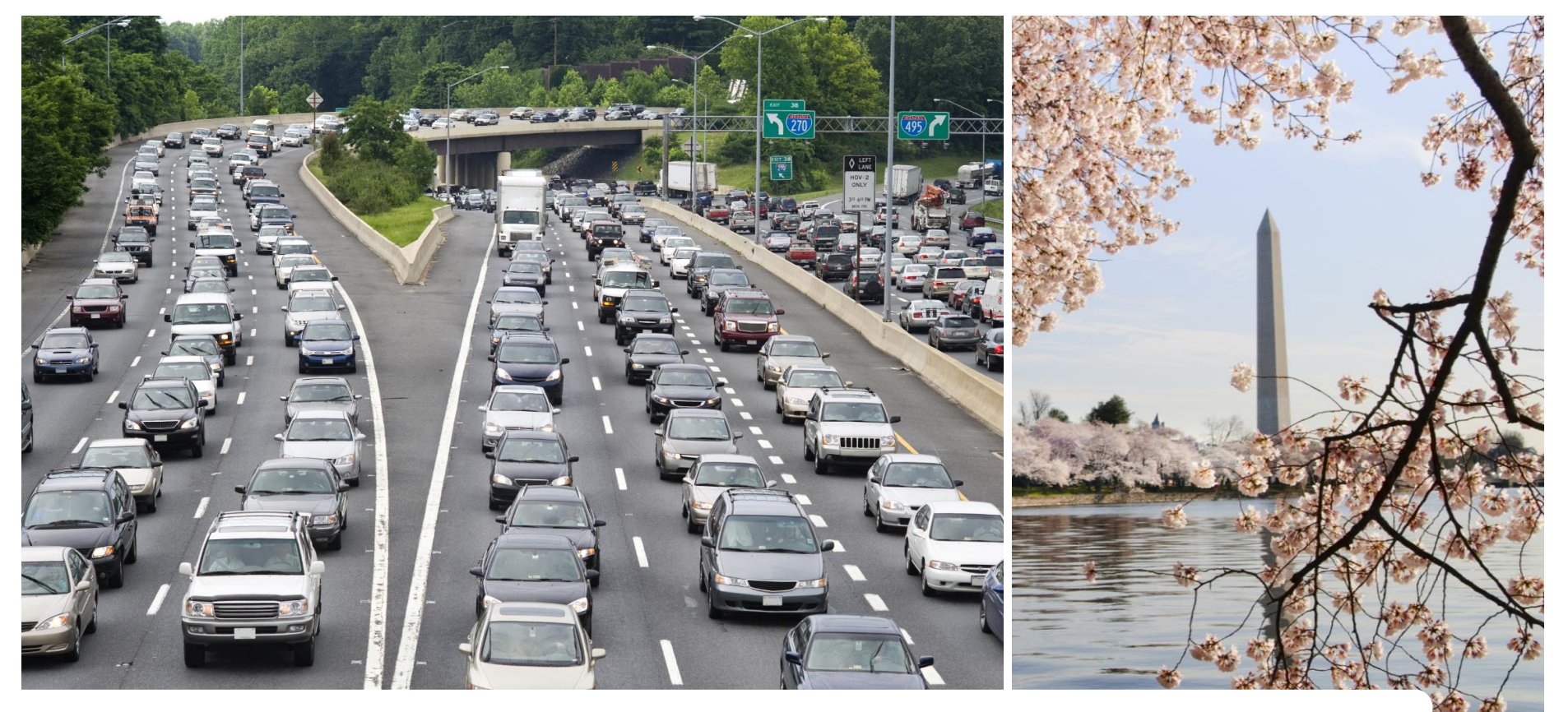

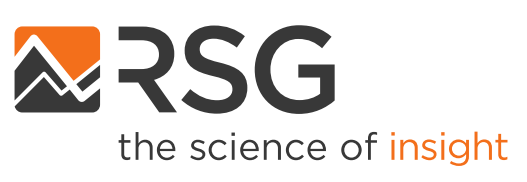

#### **Gen3 Model Development Project** Travel Forecasting Subcommittee Meeting

September 18, 2020

IN PARTNERSHIP WITH

**BASELINE MOBILITY** 

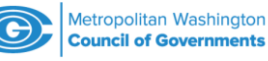

## **Discussion Topics**

- Synthetic Population Creation
- On-board Survey Data Review

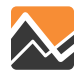

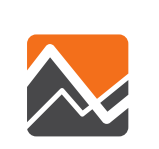

## **Synthetic Population Generation**

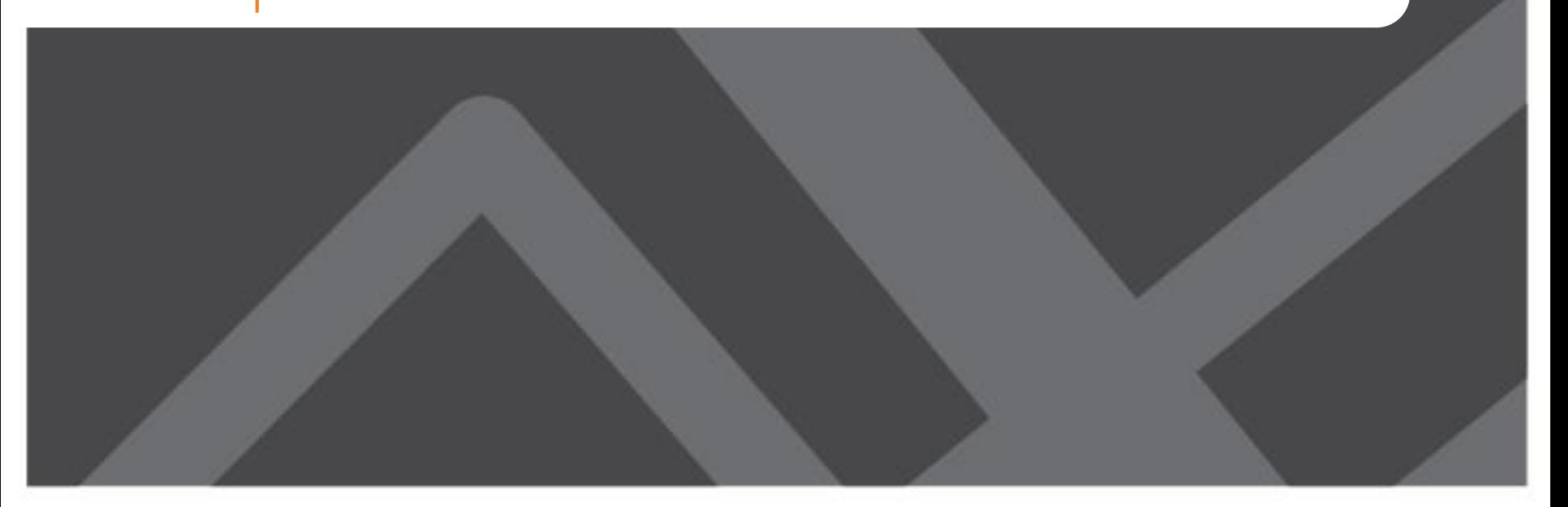

# **Why is Synthetic Population Needed?**

- ActivitySim simulates travel choices for individual households and persons
- This requires the generation of a 'synthetic population' that represents the base or future year population to be modeled
- Data available:
	- Population sample (PUMS, HH Survey)
	- Distribution of person and HH attributes (Census Summary File and/or Agency forecasts)

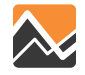

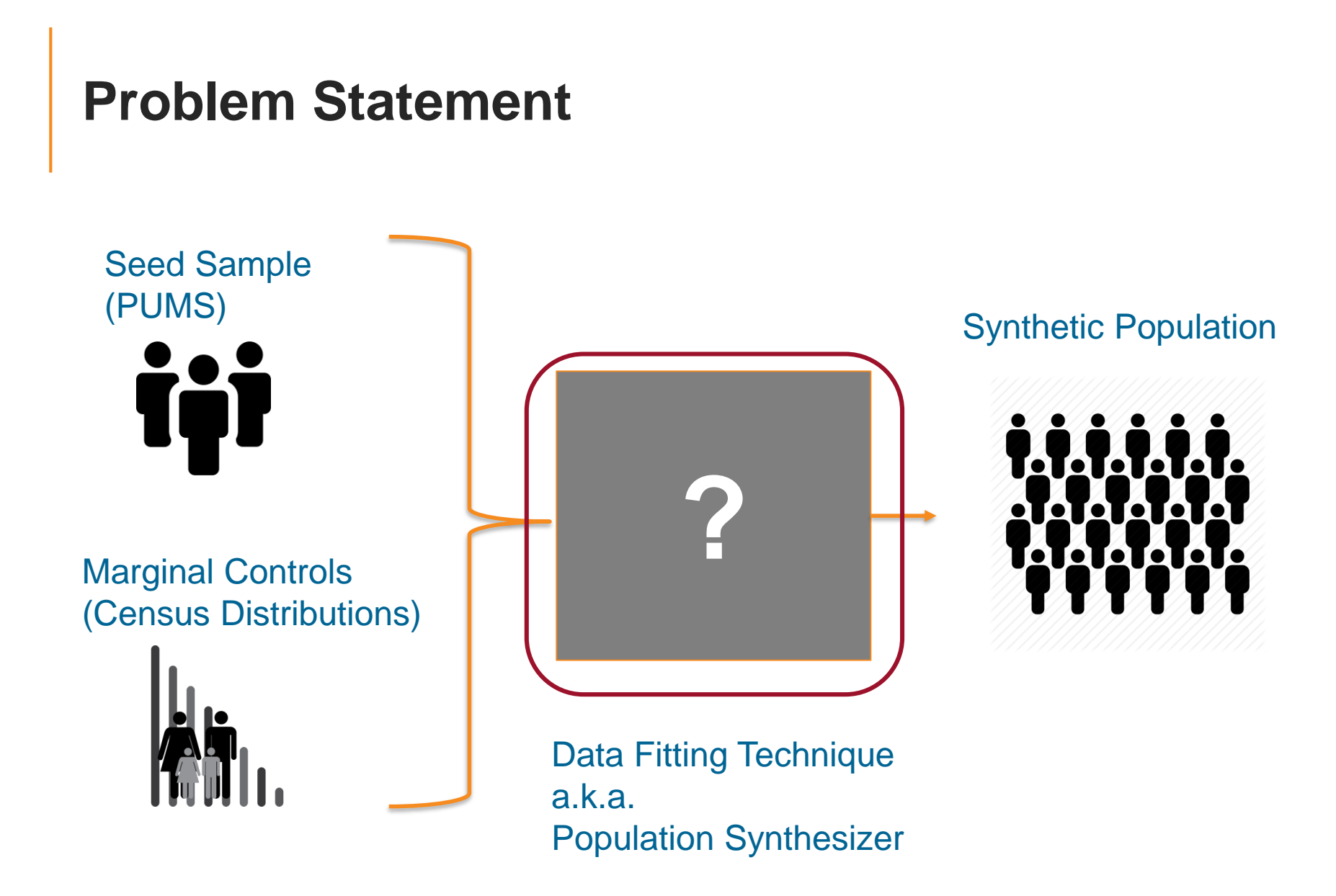

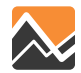

# **Terminology**

#### • *Geography*

– Geographic resolution or the unit(s) of geography (e.g., MAZ, TAZ, TRACT)

#### • *Seed Sample*

– Sample of household and person records representing a population [e.g., American Community Survey - Public Use Microdata Sample (PUMS)]

#### • *Marginal Controls [or Targets]*

– Aggregate distribution of households or persons for a control variable at a geographic resolution [e.g., Households by Income Quintiles in each TAZ]

#### • *Synthetic Population*

– Set of household and person records representing a region's entire population

#### • *Balancing/Fitting*

– Process of reweighting a disaggregate sample of agents to satisfy aggregate constraints

#### • *Integerization*

– Process of converting the floating point weights to integer weights while satisfying the aggregate constraints

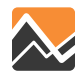

# **PopulationSim Software**

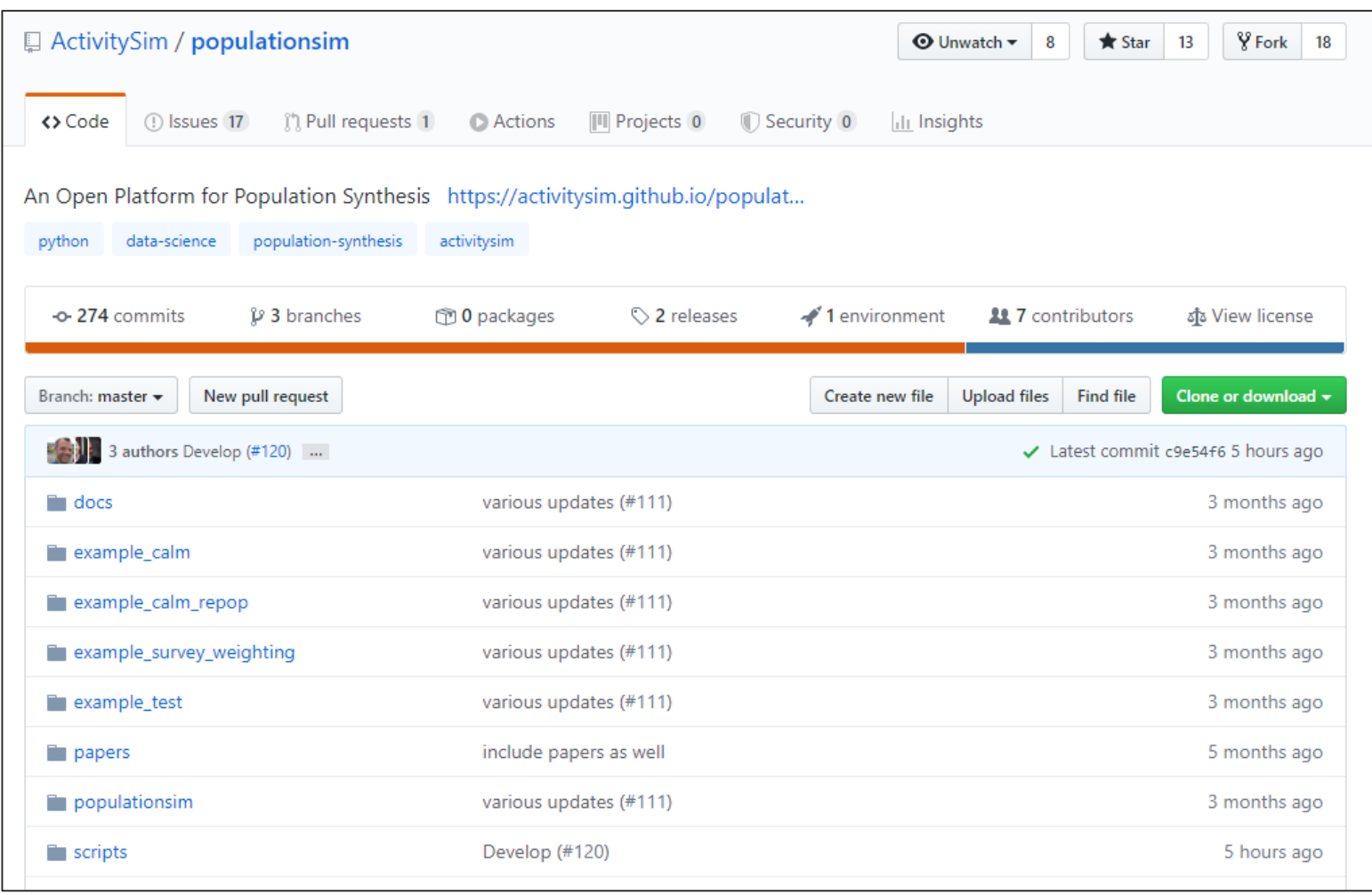

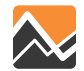

# **PopulationSim Wiki**

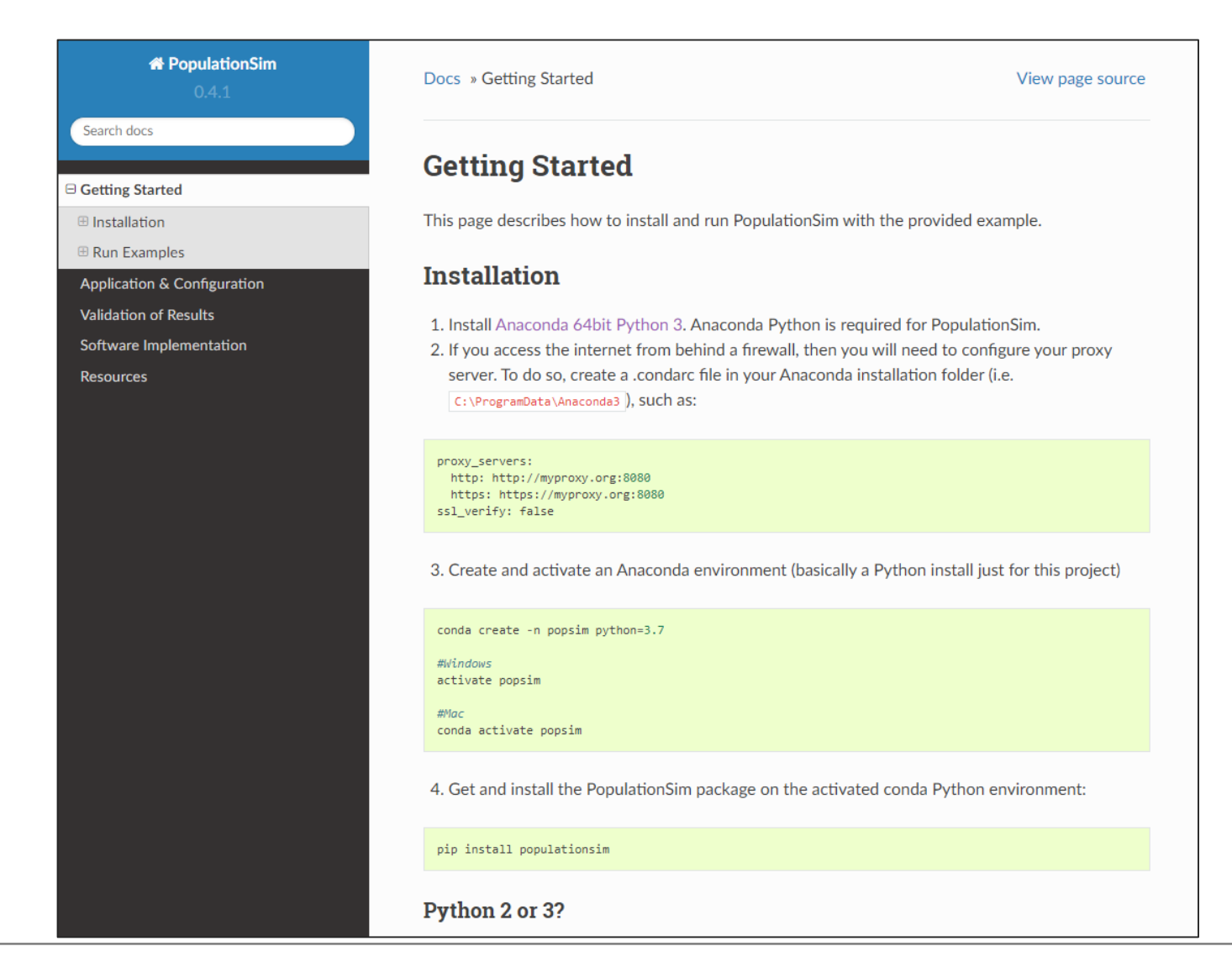

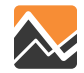

https://activitysim.github.io/populationsim/

# **PopulationSim – Key Advantages**

- Algorithmic advantages including
	- Entropy maximization-based list balancing
	- Linear programming-based population generation
- Specify controls at multiple levels of geography
- Implemented in ActivitySim framework and planned for consortium management going forward
- Fast runtime
	- DVRPC setup runs 15x times faster than PopGen
- Re-populate feature
	- Generate synthetic population for traffic impact studies and similar small area applications

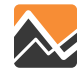

# **MWCOG PopulationSim Inputs**

Three main inputs:

- Disaggregate household and person samples ➢ *2014-18 5-Year ACS PUMS*
- TAZ-level marginal controls
	- ➢ Tract-level Census distributions
	- ➢ MWCOG land use data (Round 9.1a Cooperative Forecasts)
- Geographic crosswalk (TAZ-to-PUMA) ➢ TAZs assigned to PUMAs based on maximum overlap

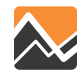

## **TAZ – PUMA Crosswalk**

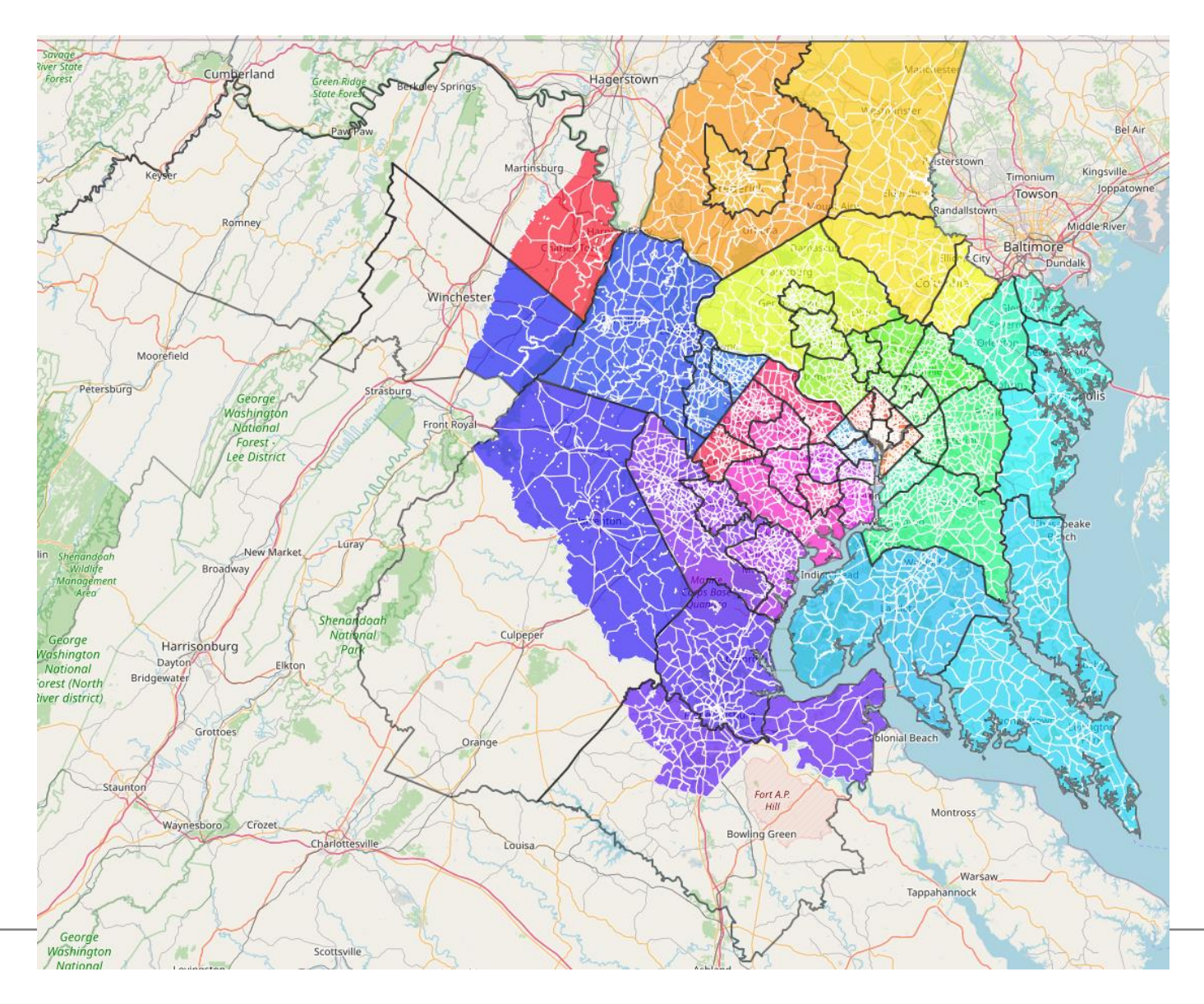

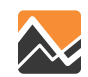

# **MWCOG PopulationSim Controls**

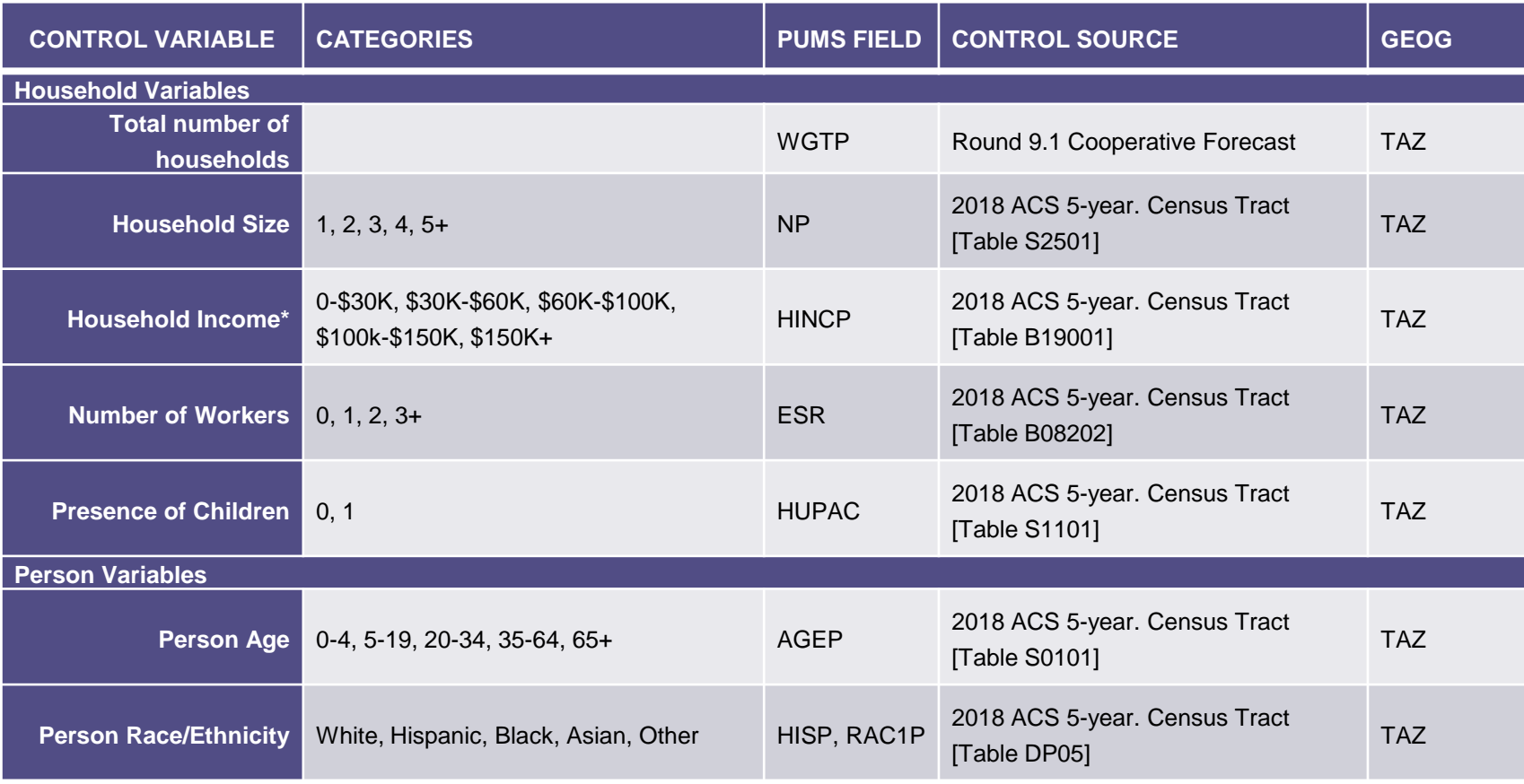

\* Categories subject to change

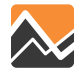

# **MWCOG PopulationSim Controls (GQ)**

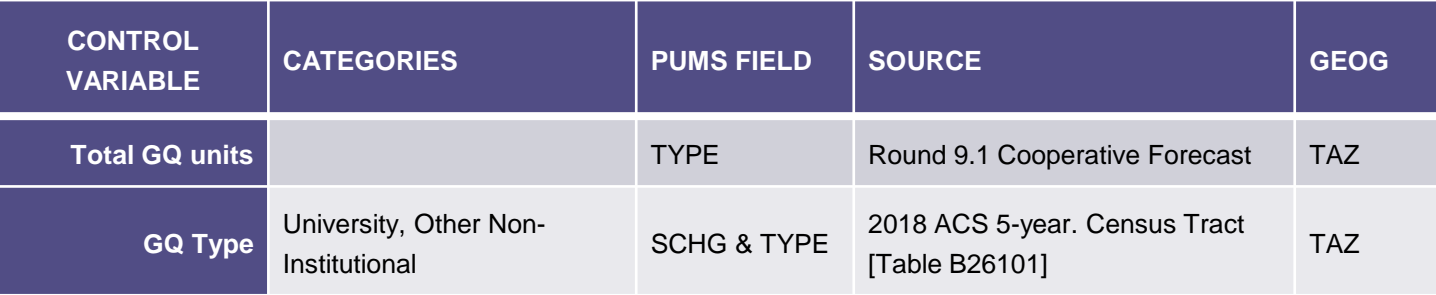

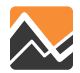

# **MWCOG PopulationSim Implementation**

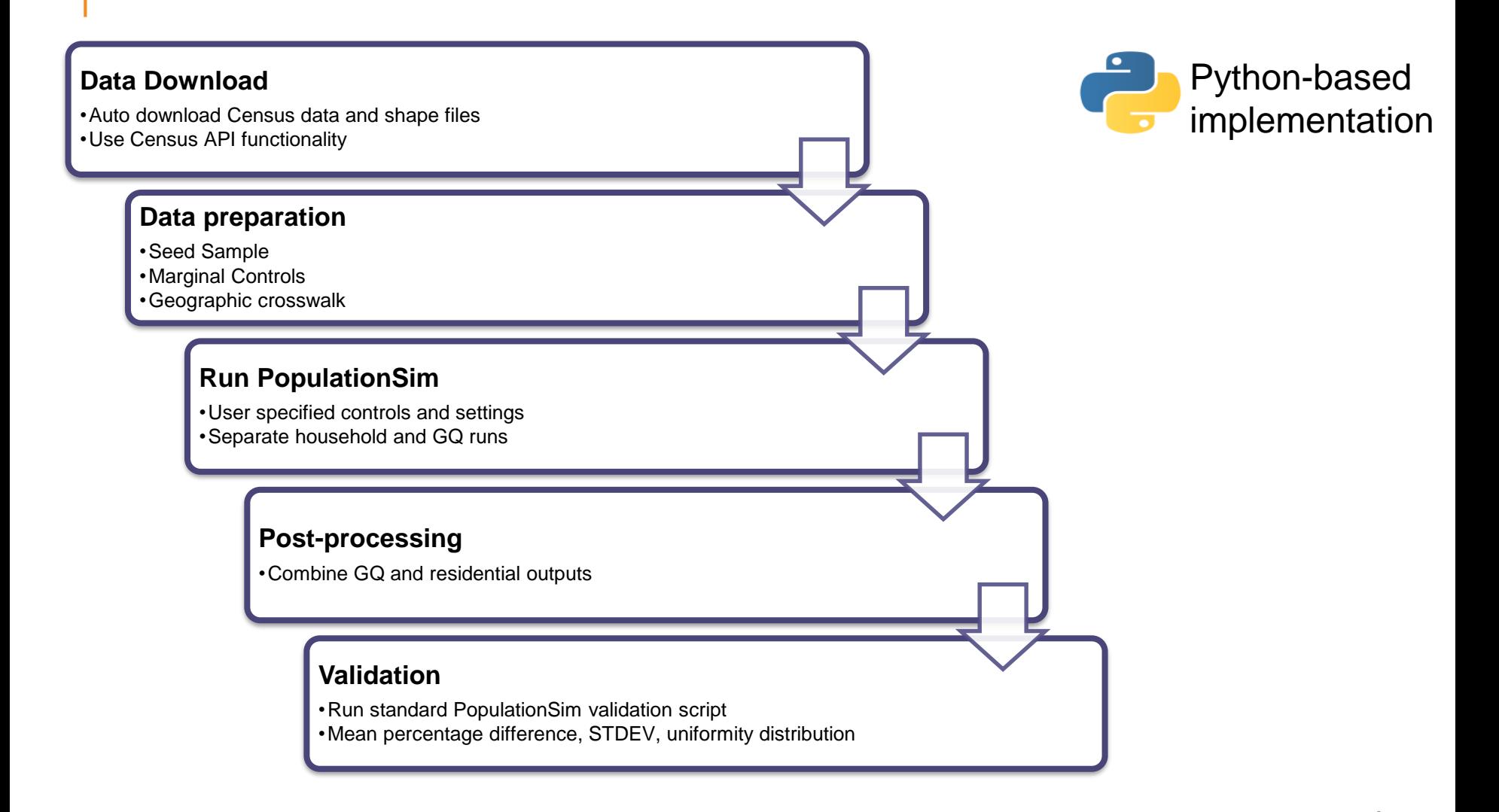

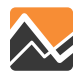

# **Directory Setup**

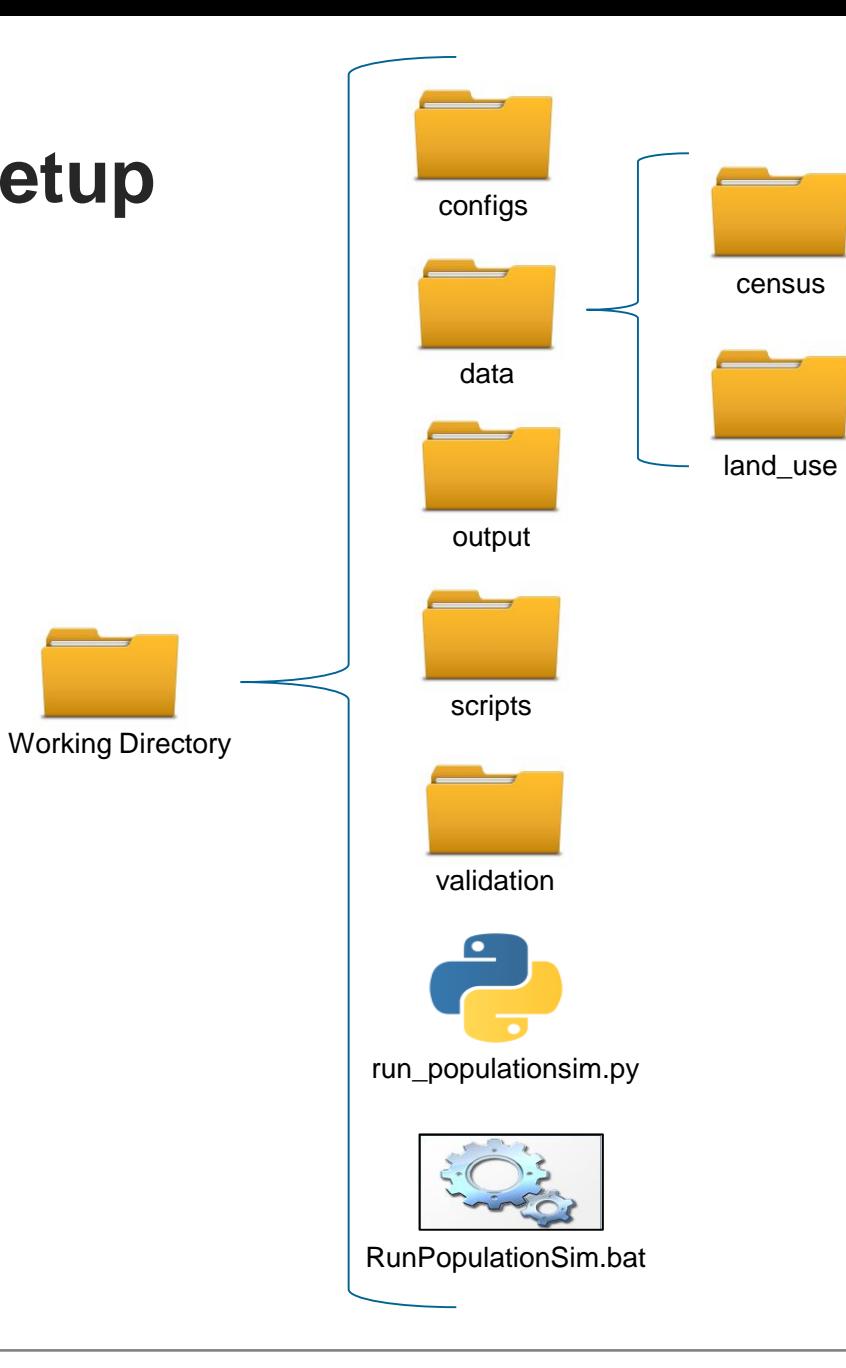

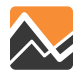

# **Validation Techniques**

- Synthetic Population vs Marginal Controls
	- Average percentage difference
	- Standard deviation
- Expansion factor distribution
	- Distribution of ratio of initial and final weight
- Uncontrolled variable distributions
- Data checks
	- Sample vs controls
	- Consistency among controls

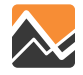

## **Matching Controls**

**MetCouncil PopulationSim Controls Validation** 

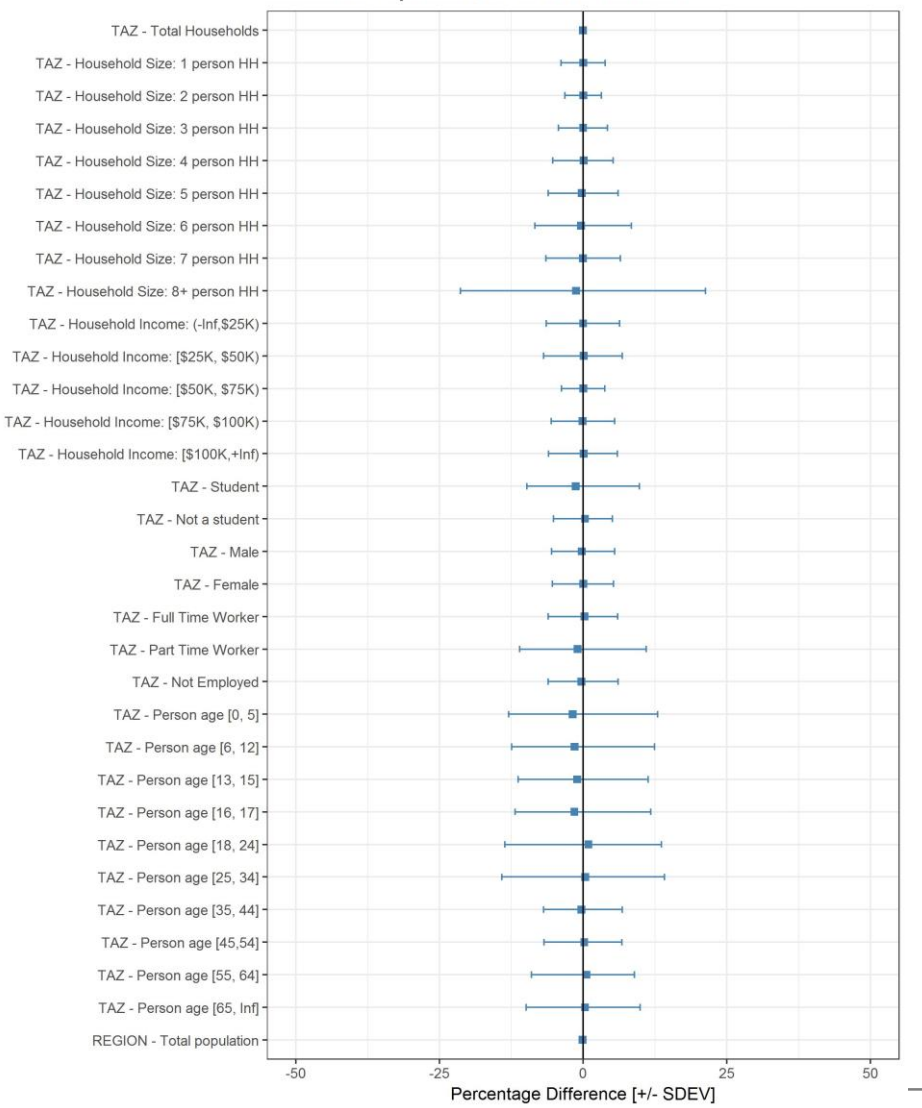

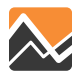

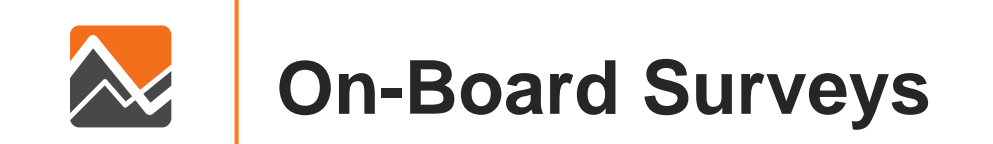

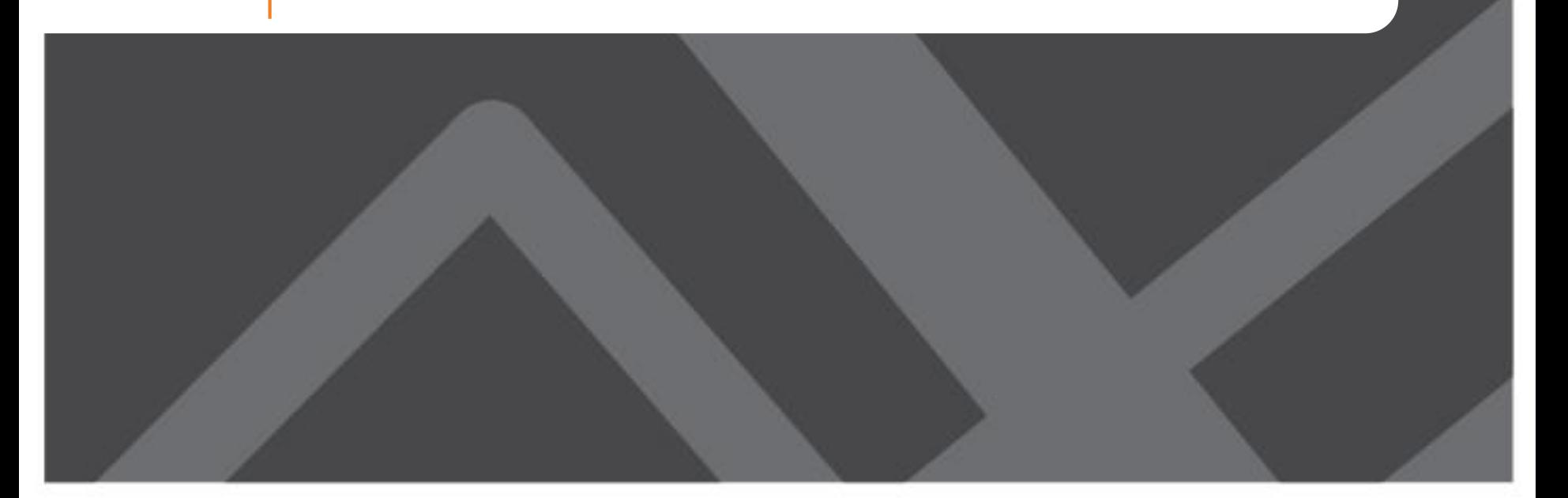

# **Uses of on-board survey for model development**

- Understand transit markets:
	- Origin and destination location and purpose (code trip purpose, impute tour purpose)
	- Access and egress mode (walk, bike, PNR, KNR, other)
	- Socio-demographic: autos owned/auto sufficiency, income, person type (worker/student), etc.
- Understand transfer rates
	- Within and between modes/operators
	- Convert boardings to 'linked trips'
- Test transit network & path-building parameters
- Model estimation, calibration and validation targets
- Other
	- Understand "external" transit trips, fare, visitor trips, etc.

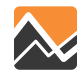

# **The ideal on-board survey…**

- Has a sample plan based on observed boardings by route, direction, and time-of-day
- Collects the following data
	- Origin and destination location, first boarding location
	- Origin and destination purpose
	- Access and egress mode
	- Route sequence from first boarding to final alighting
	- Relevant household and person information
	- Fare paid
- Implemented with in-person, random interviewing
	- using tablet computers with integrated mapping functionality
- Is carefully expanded to boardings
	- by station on/off for fixed guideway, boarding stop group for high volume routes, total boardings for other routes

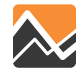

## **Transit Trip Data**

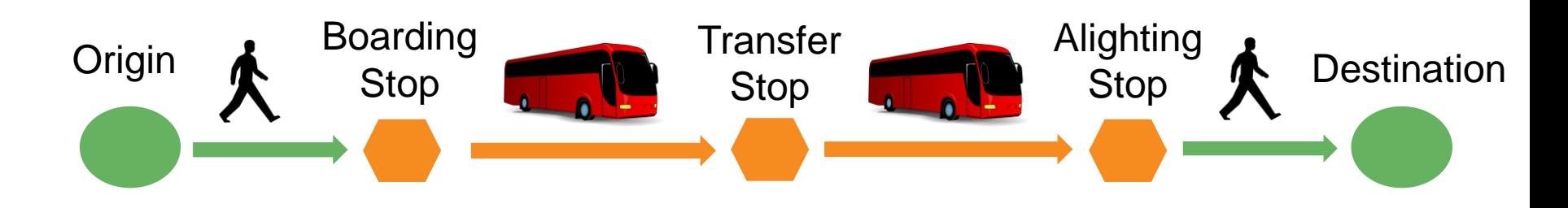

Origin purpose Origin place name Origin location Origin departure time Access mode Access distance First boarding stop location Route\run\direction surveyed on Boarding stop on surveyed route Alighting stop off surveyed route

Route number transferred from Route number transferred to Total number of routes Last alighting stop location Egress mode Egress distance Destination purpose Destination place name Destination location

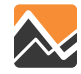

## **RVTD On-Board Survey (2011)**

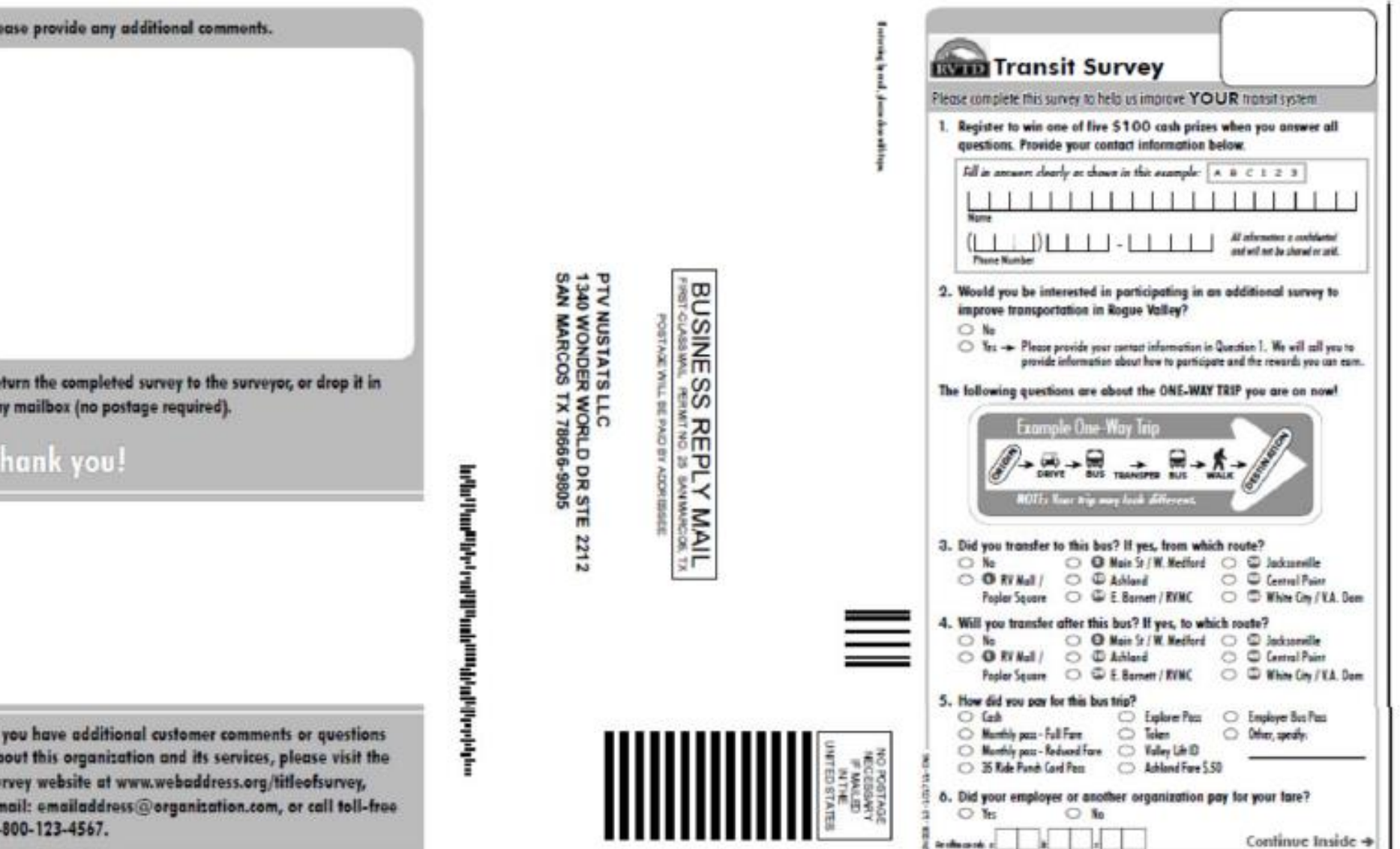

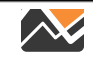

ı ot 54 ø

PI

# **RVTD On-Board Survey (2011)**

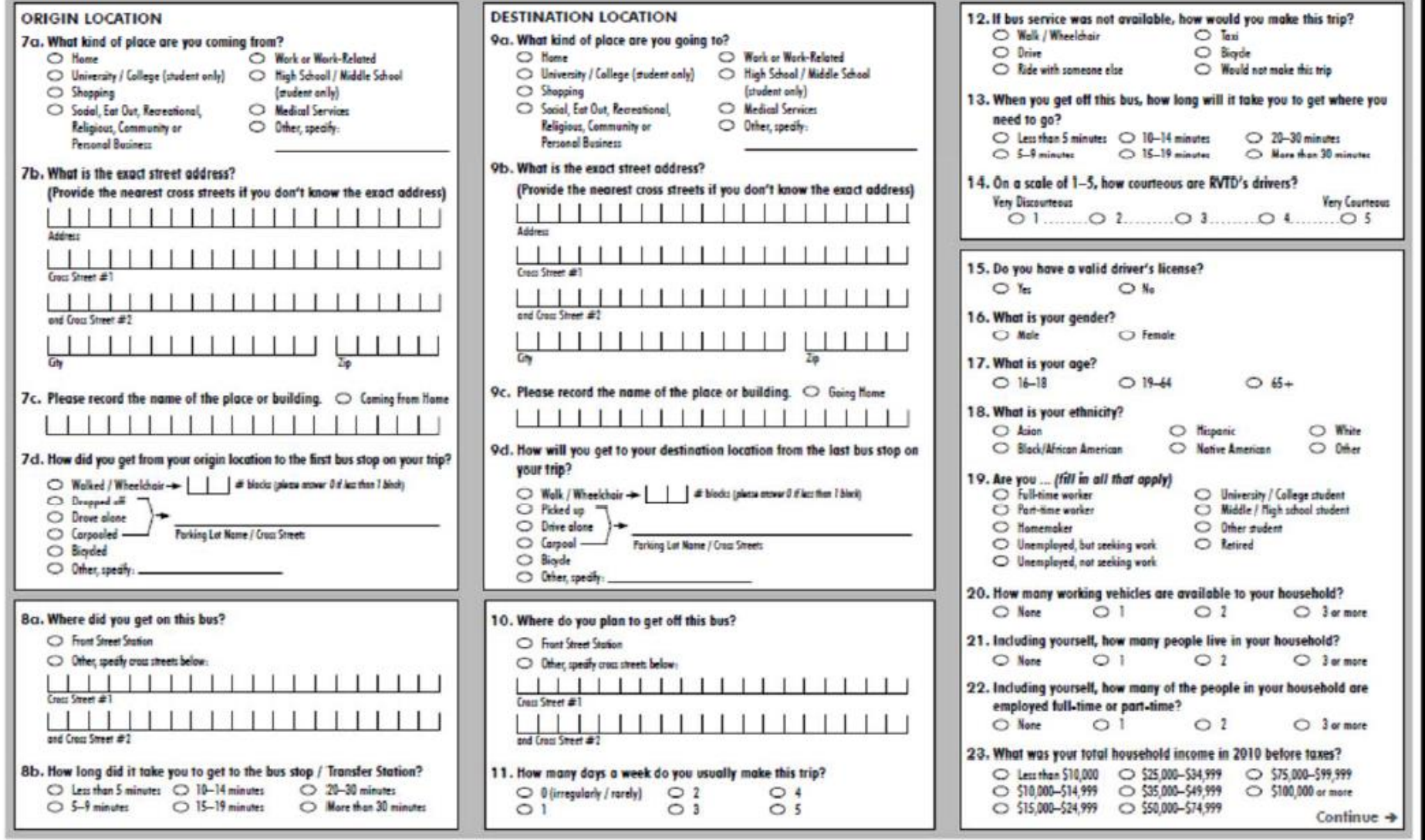

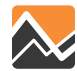

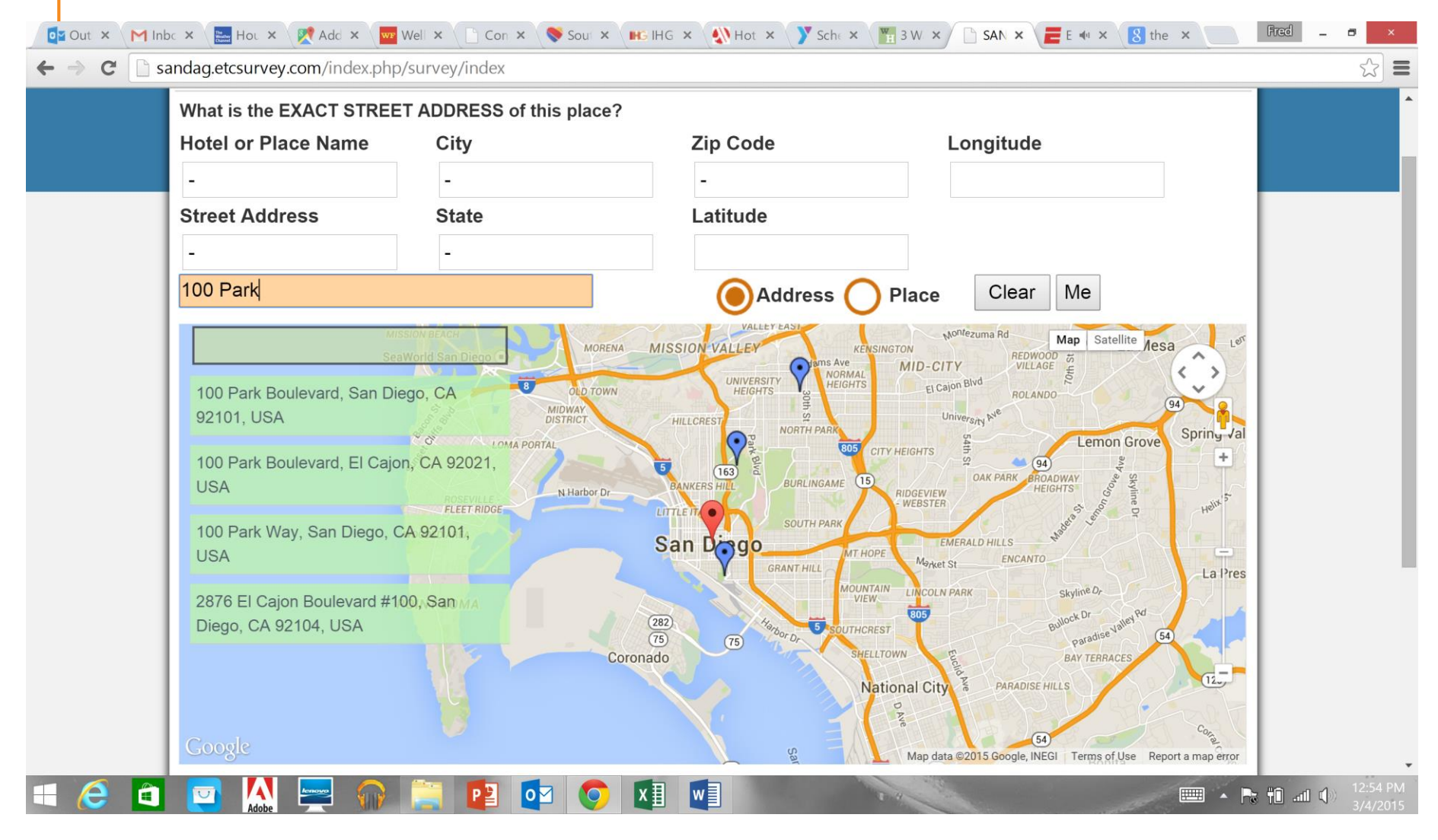

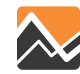

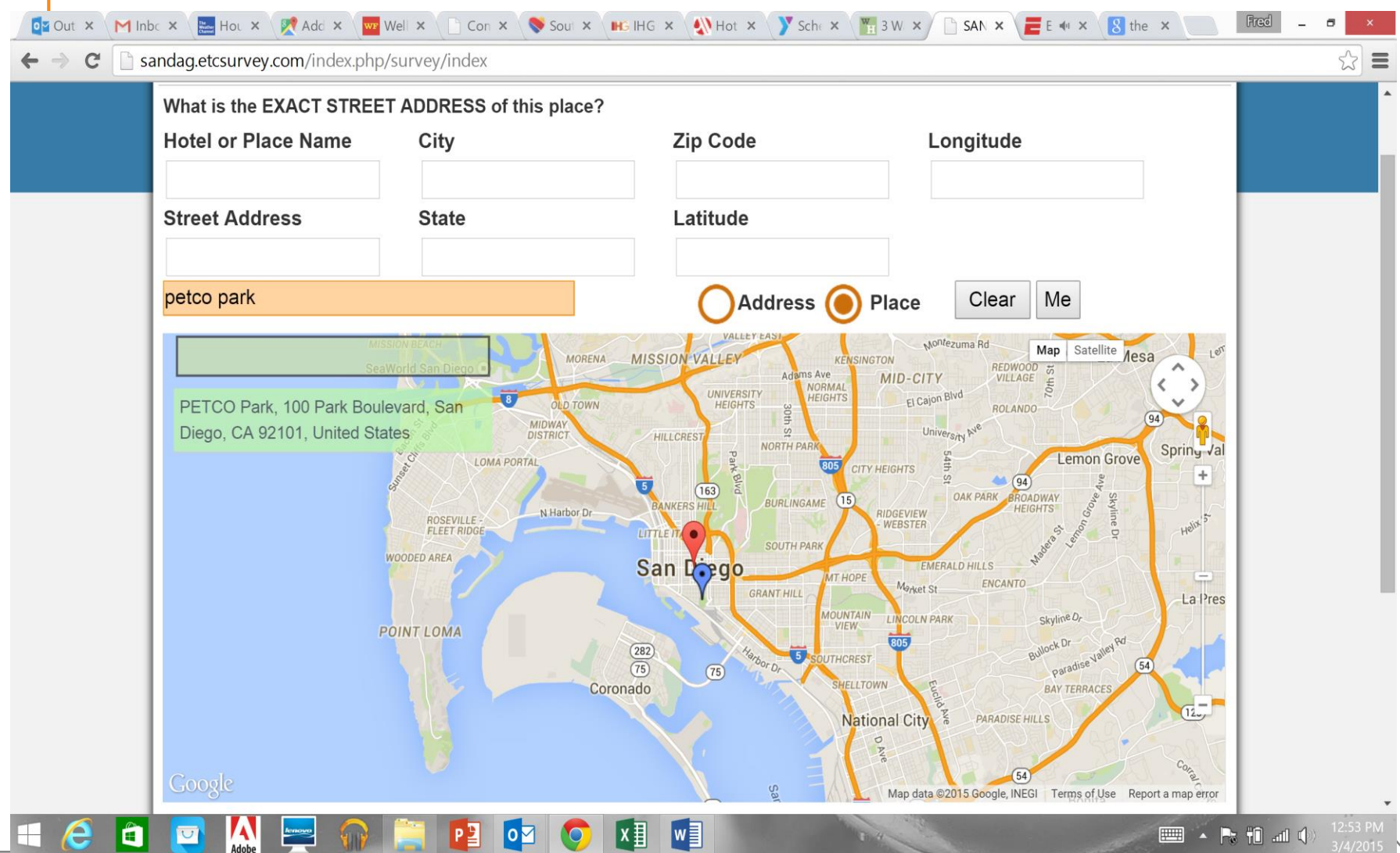

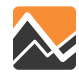

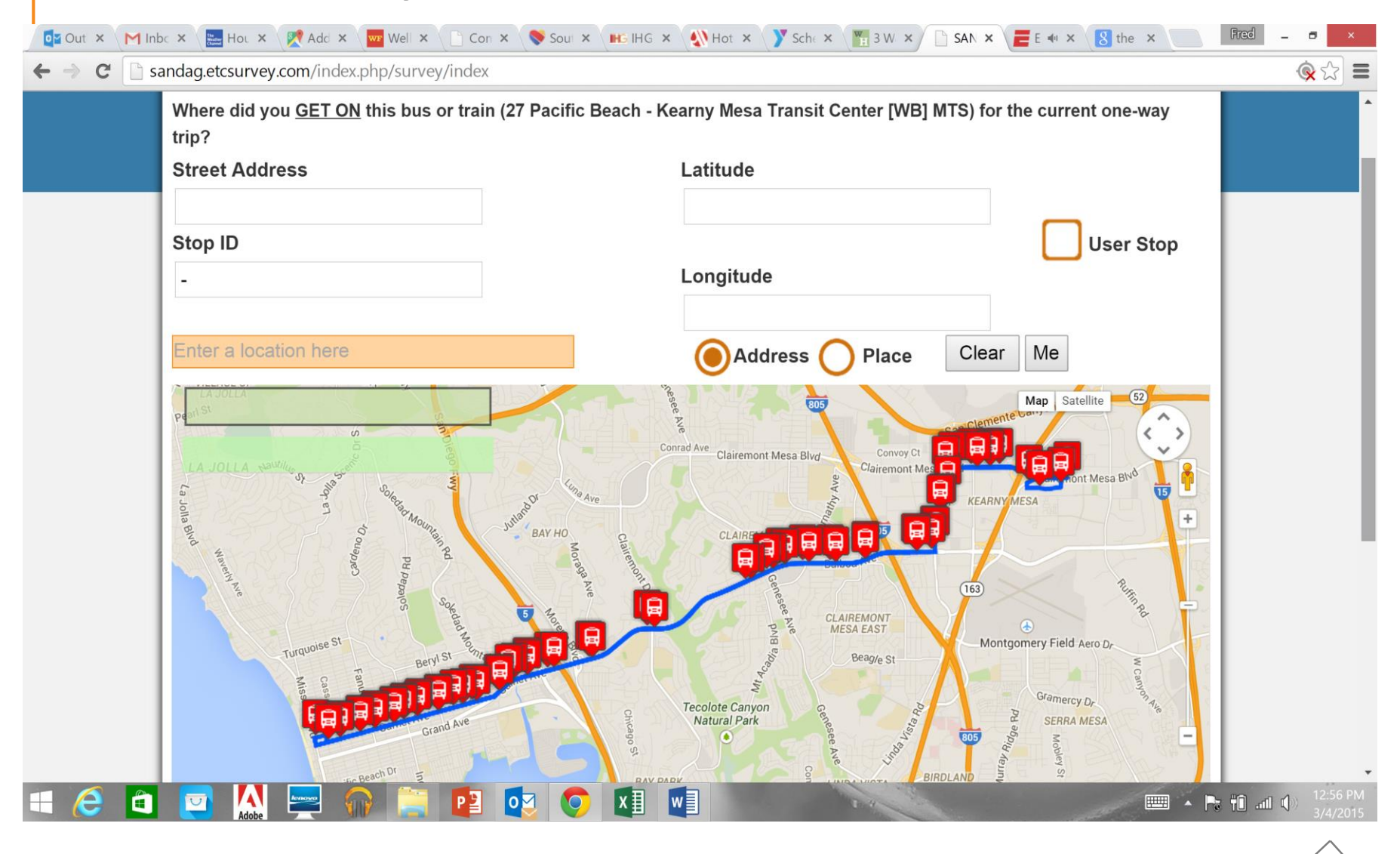

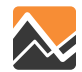

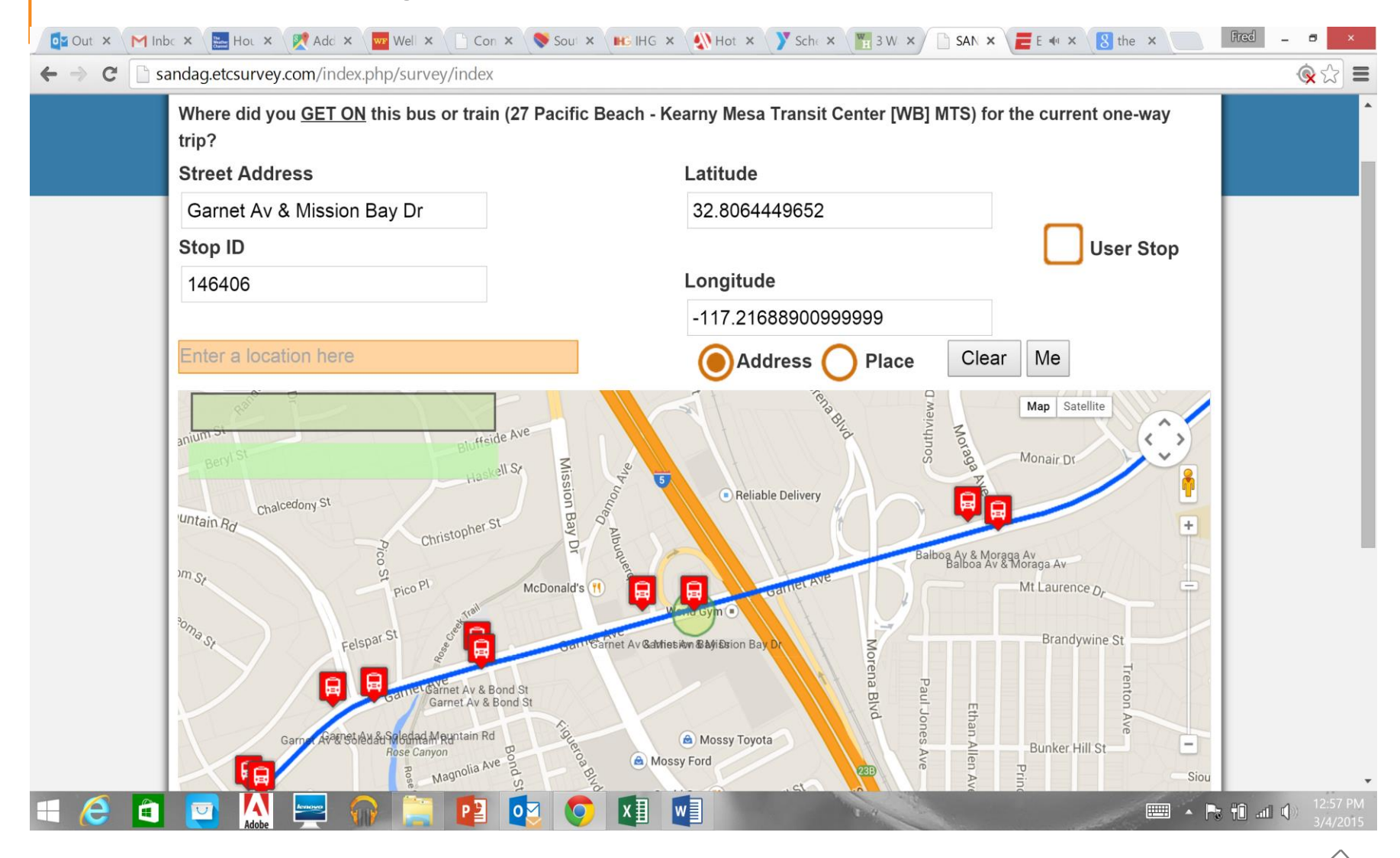

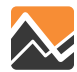

# **CTA OD (Routes Used)**

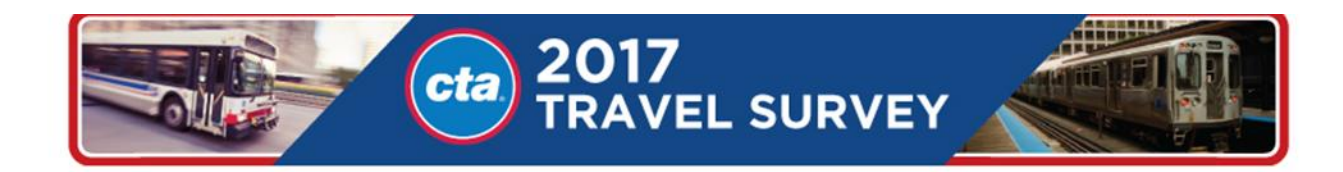

#### Which other CTA buses or trains did you ride on your trip?

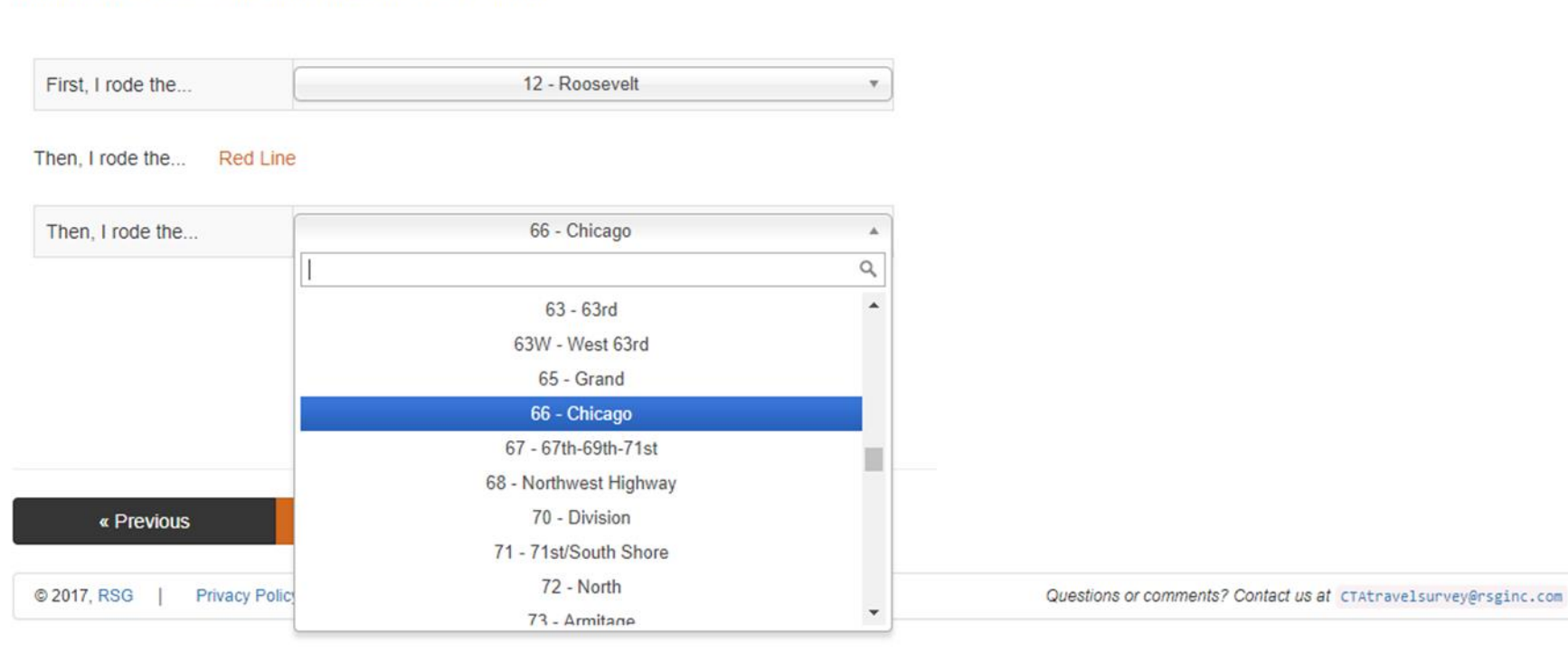

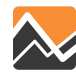

# **Fare Type Question (SamTrans Survey)**

#### Which fare type do you use?

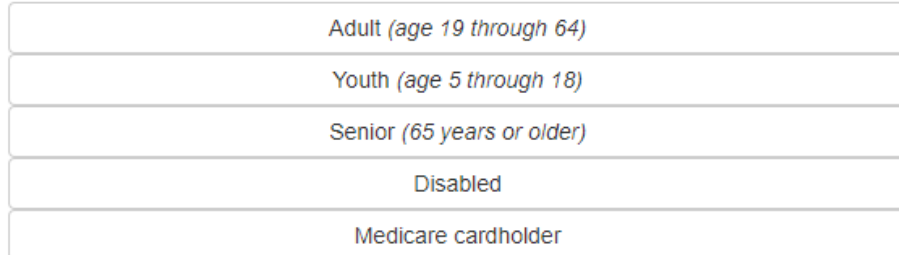

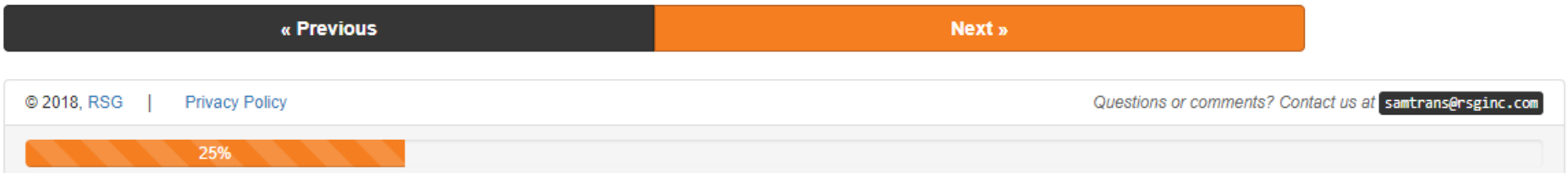

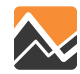

## **Access Mode (Caltrain Survey)**

#### How did you get to the Belmont station for your most recent trip?

Please select all that apply.

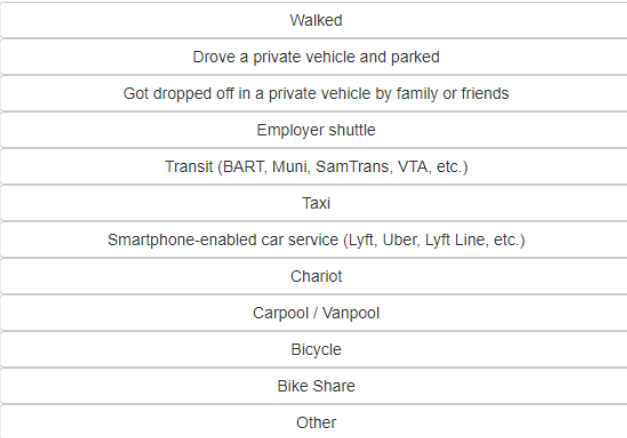

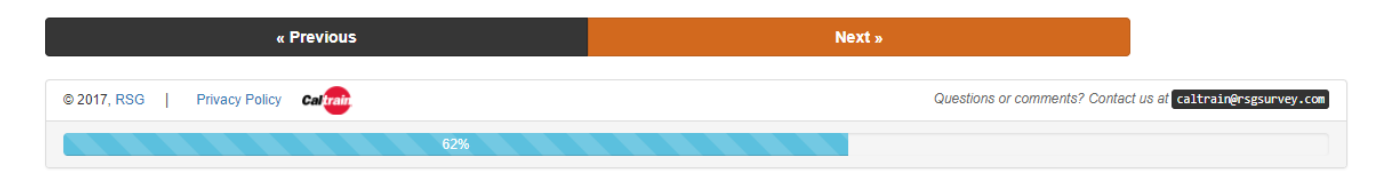

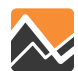

# **Survey Instruments/Documentation Reviewed**

- 2016 Metrobus and Metrorail Surveys
- 2016 and 2018 Virginia Railways Express Surveys
- 2016 Maryland Area Regional Commuter (MARC) Rail **Survey**
- 2018 Ride On Title VI Survey
- 2018 DC Circulator Customer Satisfaction Survey
- OmniRide Westerly Subsidy Study
- 2017 Potomac and Rappahannock Transportation Commission (PRTC) On-Board Survey
- 2016 TransIT customer satisfaction survey
- Carrol Transit customer satisfaction survey
- Calvert County Public Transportation survey

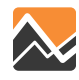

# **Summary of Survey Data**

- Many surveys collected mode of access and mode of egress, fare paid, and limited socio-demographic variables
	- Minimum information required for Title VI reporting
- Most surveys did not collect origin and destination location
	- MARC collected most of the data required for modeling
	- Metrorail collected origin/destination station
	- VRE collected home address and destination address
- Route sequence unknown
- Most surveys used simple trip purposes
- Smaller operators tend to have less useful data for modeling

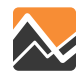

# **Conclusions**

- May be able to glean some useful ridership characteristics from surveys and compare to transit trips from household survey
	- Data could be used to create or adjust calibration targets
- Not possible to assign trips to network or attach skims to trips except in limited cases
	- Rail trips boarding/alighting station
	- Trip segment between home and boarding/alighting
- Datasets may require re-expansion
- Suggest MWCOG initiate regional coordination on transit on-board survey design and implementation

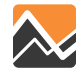

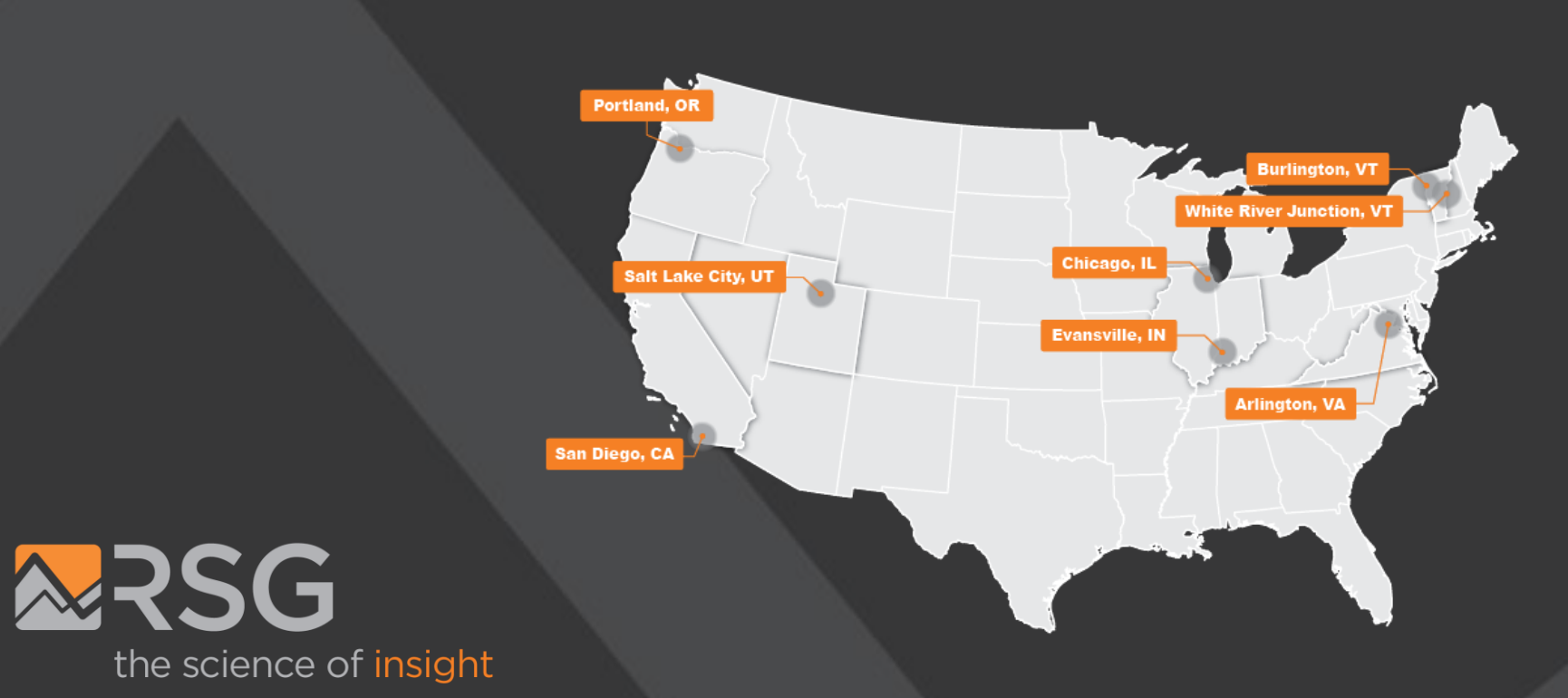

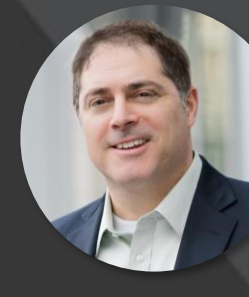

**Joel Freedman** SENIOR DIRECTOR Joel.Freedman@rsginc.com